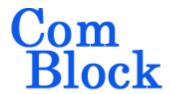

# COM-1805 PSK MODEM

## Key Features

- Continuous-mode modem for BPSK/QPSK/OQPSK modulation. Programmable symbol rate, up to 40 MSymbols/s
- Convolutional or Turbo-code FEC error correction. V.34 scrambling.
- Frequency reference: internal TCXO or input for an external, higher-stability 10 MHz frequency reference.
- TCP server for modulator data input and demodulator output. UDP server for demodulator output.
- Demodulator performance:
  - BER: < 0.5 dB implementation losses w.r.t. theory
  - Programmable frequency acquisition range.
  - Demodulator acquisition threshold (uncoded) Eb/No = 1dB
- Overall performance: 2.10<sup>-5</sup> BER @ 4dB Eb/No for K=7 rate ½ FEC.
- Frequency acquisition range > +/- 12% of symbol rate. Tracking symbol rates over +/-50ppm around nominal setting.
- Built-in tools: PRBS-11 pseudo-random test sequence, BER tester, AWGN generator, internal loopback mode, carrier frequency error measurement.
- ComScope –enabled: key internal signals can be captured in real-time and displayed on host computer.
- Connectorized 3"x 3.5" module for ease of prototyping. Single 5V supply with reverse

voltage and overvoltage protection. Interfaces with 3.3V LVTTL logic.

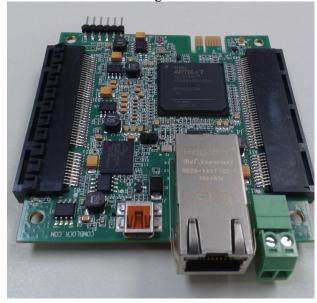

## Typical assemblies

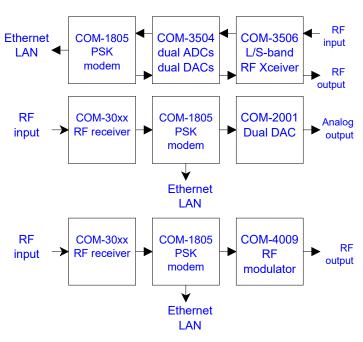

# **Block Diagram**

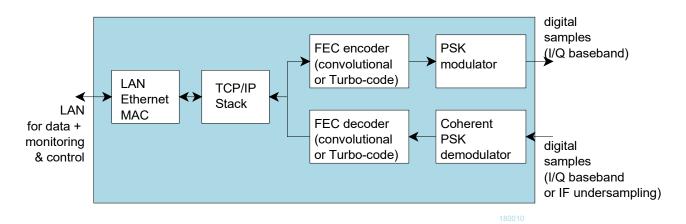

Overall block diagram

# Configuration

An entire ComBlock assembly comprising several ComBlock modules can be monitored and controlled centrally over a single connection with a host computer. Connection types include built-in types:

• USB, TCP-IP/LAN or connections via adjacent ComBlocks

The module configuration is stored in non-volatile memory.

## **Configuration (Basic)**

The easiest way to configure the COM-1805 is to use the **ComBlock Control Center** software supplied with the module on CD. In the **ComBlock Control Center** window detect the ComBlock module(s) by clicking the *Detect* button, next click to highlight the COM-1805 module to be configured, next click the *Settings* button to display the *Settings* window shown below.

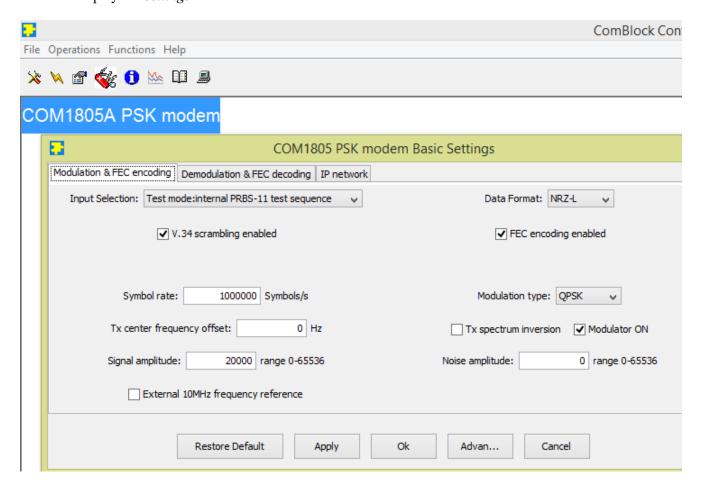

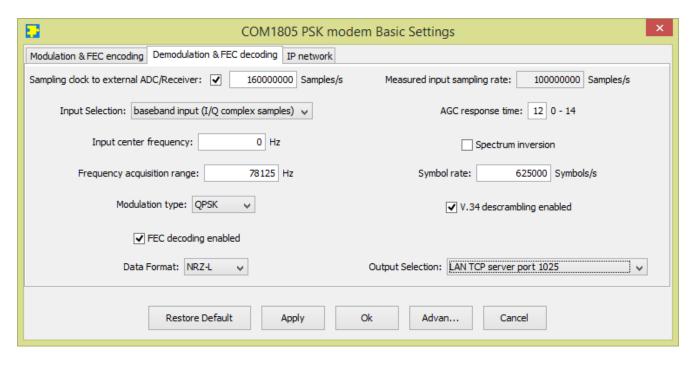

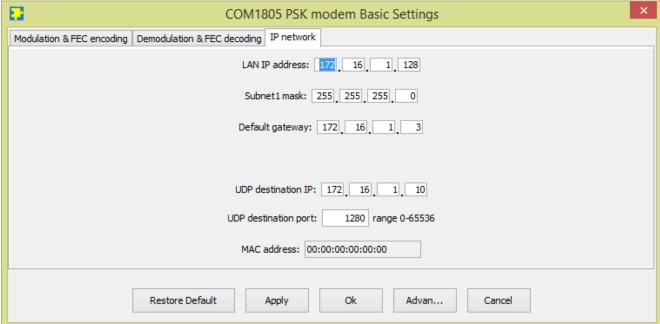

## **Configuration (Advanced)**

Alternatively, users can access the full set of configuration features by specifying 8-bit control registers as listed below. These control registers can be set manually through the ComBlock Control Center or by software using the ComBlock API (see <a href="www.comblock.com/download/M&C\_reference.pdf">www.comblock.com/download/M&C\_reference.pdf</a>)

All control registers are read/write. Definitions for the Control registers and Status registers are provided below.

# **Control Registers**

The module configuration parameters are stored in volatile (SRT command) or non-volatile memory (SRG command). All control registers are read/write.

Several key parameters are computed on the basis of the receive sampling clock  $\mathbf{f}_{\text{clk\_rx}}$  and transmit sampling clock  $\mathbf{f}_{\text{clk\_tx}}$  or the 125 MHz internal processing clock  $\mathbf{f}_{\text{clk\_p}}$ .

| General                     |                                                                |
|-----------------------------|----------------------------------------------------------------|
| Parameters                  | Configuration                                                  |
| Internal/External frequency | 0 = internal TCXO as frequency reference.                      |
| reference                   | 1 = external. Use the 10 MHz clock externally supplied through |
|                             | the J7 SMA connector as                                        |
|                             | frequency reference.                                           |
|                             | REG0(7)                                                        |

| Modulator       |                                                                             |
|-----------------|-----------------------------------------------------------------------------|
| Parameters      | Configuration                                                               |
| Input selection | 1 = LAN TCP port 1024                                                       |
|                 | 3 = internal pseudo-random test                                             |
|                 | sequence                                                                    |
|                 | 4 = zero input                                                              |
|                 | 5 = serial data bit + bit clock, left                                       |
|                 | connector                                                                   |
|                 | 6 = clock synchronous serial input                                          |
|                 | (serial data bit, enable, Clear-To-<br>Send input flow control, synchronous |
|                 | clock), left connector                                                      |
|                 | 7 = unmodulated test mode* (carrier                                         |
|                 | only)                                                                       |
|                 | 8 = bypass modem:                                                           |
|                 | rx input samples sent to tx output                                          |
|                 | samples after AGC and frequency translation.                                |
|                 | translation.                                                                |
|                 | (*) to marrow the same dulated extent                                       |
|                 | (*) to prevent the unmodulated output from output DC block, select a non-   |
|                 | zero output center frequency.                                               |
|                 | REG0(3:0)                                                                   |
| Data formatting | 0 = NRZ-L                                                                   |
|                 | 1 = NRZ-M                                                                   |
|                 | 2 = NRZ-S                                                                   |
| V.34 scrambling | REG0(6:4)<br>0 = disabled                                                   |
|                 | 1 = enabled                                                                 |
|                 | REG45(1)                                                                    |

| Transmit sampling clock           | Modulator processing clock. Also serves as DAC sampling clock.                                                                                                    |
|-----------------------------------|----------------------------------------------------------------------------------------------------|
| frequency f <sub>clk_tx</sub>     | Expressed as as $\mathbf{f}_{elk\_tx} = 160 \text{ MHz *}$<br>M / (D * O)) where                                                                                                    |
|                                   | D is an integer divider in the range 1 - 106                                                                                                    |
|                                   | M is a multiplier in the range 2.0 to 64.0 by steps of 1.0. Fixed point format 7.3                                                                                                    |
|                                   | O is a divider in the range 2.0 to 128.0 by steps of 1.0. Fixed point format 7.3                                                                                                    |
|                                   | Note: the graphical use interface computes the best values for M, D and O.                                                                                                    |
|                                   | f <sub>clk_tx</sub> recommended range 80-160 MHz.                                                                                                    |
|                                   | REG1(6:0) = D                                                                                                    |
|                                   | REG2 = $M(7:0)$                                                                                                    |
|                                   | REG3(1:0) = M(9:8)                                                                                                    |
|                                   | REG4 = O(7:0)                                                                                                    |
|                                   | REG5(2:0) = $O(10:8)$                                                                                                    |
| Symbol rate                       | The modulator symbol rate is in the                                                                                                    |
| f <sub>symbol_rate</sub>          | form $\mathbf{f}_{\text{symbol rate tx}} = \mathbf{f}_{\text{clk\_tx}} / 2^n$ where n ranges from 1 (2 samples per symbol) to 15 (symbol rate = $\mathbf{f}_{\text{clk\_tx}} / 32768$ ). |
|                                   | n is defined in REG5(7:4)                                                                                                    |
| Modulation                        | Modulation type                                                                                                    |
| type                              | 0 = BPSK                                                                                                    |
|                                   | 1 = QPSK                                                                                                    |
|                                   | 2 = OQPSK                                                                                                    |
|                                   | REG6(5:0)                                                                                                    |
| Insert periodic                   | Helpful in removing phase ambiguity                                                                                                    |
| sync marker (NEW)                 | at the demodulator. Required for Turbo code decoder frame                                                                                                    |
|                                   | synchronization.                                                                                                    |
|                                   | 0 = off                                                                                                    |
|                                   | $\frac{1 = \text{on}}{\text{PEC}(7)}$                                                                                                    |
| Spectrum                          | REG6(7) Invert Q bit                                                                                                    |
| inversion                         | 0 = off                                                                                                    |
|                                   | 1 = on                                                                                                    |
| D                                 | REG7(6)                                                                                                    |
| Root raised cosine filter rolloff | 1 = 20%, 4 = 35%, 7 = 50%<br>PEG7(2:0)                                                                                                    |
|                                   | REG7(2:0)                                                                                                    |

| Turn output<br>on/off                     | Controls the external RF modulator through the TX_ENB pin. The TX_ENB control signal to the RF modulator will also be turned off when there is no input data to transmit.  0 = off 1 = on REG7(7)                                                                                                    |
|-------------------------------------------|----------------------------------------------------------------------------------------------------|
| Digital Signal<br>gain                    | 16-bit amplitude scaling factor for the modulated signal.  The maximum level should be adjusted to prevent saturation. The settings may vary slightly with the selected symbol rate. Please check for saturation (see test points) when changing either the symbol rate or the signal gain.  REG10 (LSB) – REG11 (MSB) |
| Additive White<br>Gaussian Noise<br>gain  | 16-bit amplitude scaling factor for additive white Gaussian noise.  Because of the potential for saturation, please check for saturation (see test points) when changing this parameter.  REG12 (LSB) – REG13 (MSB)                                                                                                    |
| Output center frequency (f <sub>c</sub> ) | The modulated signal center frequency can be shifted in frequency  32-bit signed integer (2's complement representation) expressed as $\mathbf{f_c} * 2^{32} / \mathbf{f_{elk \ dac}}$ REG14 (LSB) – REG17 (MSB)                                                                                                    |
| External<br>transmitter<br>gain control   | When using an external transceiver such as the COM-350x family, the transmitter gain can be controlled through the TX_GAIN_CNTRL1 analog output signal. Range 0 – 3.3V. REG22: LSB, REG23(3:0): MSb                                                                                                    |

| Demodulator                              |                                                                                                    |  |
|------------------------------------------|----------------------------------------------------------------------------------------------------|--|
| Parameters                               | Configuration                                                                                                    |  |
| Generate ADC sampling clock              | In some cases, the external receiver/analog-to-digital converter (ADC) may require a sampling clock. The COM-1805 generates such a programmable frequency clock on pin J4.A14 or J8.A14 or J8.B29/30 depending on the firmware option being run. |  |
|                                          | 0 = disable                                                                                                    |  |
|                                          | 1 = enable                                                                                                    |  |
|                                          | REG24(7)                                                                                                    |  |
| ADC sampling rate $\mathbf{f}_{clk\_rx}$ | When enabled, the programmable ADC sampling clock is defined by the parameters below:                                                                                                    |  |
|                                          | Expressed as $\mathbf{f}_{clk\_rx} = 160 \text{ MHz * M} / (D * O)$ ) where                                                                                                    |  |
|                                          | D is an integer divider in the range 1 - 106                                                                                                    |  |
|                                          | M is a multiplier in the range 2.0 to 64.0 by steps of 1.0. Fixed point format 7.3                                                                                                    |  |
|                                          | O is a divider in the range 2.0 to 128.0 by steps of 1.0. Fixed point format 7.3                                                                                                    |  |
|                                          | Note: the graphical use interface computes the best values for M, D and O.                                                                                                    |  |
|                                          | Maximum f <sub>clk_rx</sub> : 160 MHz                                                                                                    |  |
|                                          | REG24(6:0) = D                                                                                                    |  |
|                                          | REG25 = M(7:0)                                                                                                    |  |
|                                          | REG26(1:0) = M(9:8) $REG27 = O(7:0)$                                                                                                    |  |
|                                          | REG27 = O(7:0) $REG28(1:0) = O(10:8)$                                                                                                    |  |
| Demod input selection                    | REG28(1:0) = O(10:8)  0 = baseband input (I/Q complex samples)  1 = IF input (I as real input, Q is ignored)  7 = internal loopback                                                                                                    |  |
|                                          | REG28(6:4)                                                                                                    |  |

| External AGC response time     | Users can to optimize AGC response time while avoiding instabilities (depends on external factors such as gain signal filtering at the RF frontend and modulation symbol rate). The AGC_DAC gain control signal is updated as follows 0 = every symbol, 1 = every 2 input symbols, 2 = every 4 input symbols, 3 = every 8 input symbols, etc 10 = every 1000 input symbols. Valid range 0 to 14. |
|--------------------------------|----------------------------------------------------------------------------------------------------|
| Nominal input center frequency | REG29(4:0)  The nominal center frequency is a fixed frequency offset applied to the input samples. It is used for fine                                                                                                    |
| (f <sub>c</sub> )              | frequency corrections, for example to correct clock drifts.  32-bit signed integer (2's complement representation) expressed as $f_c * 2^{32} / f_{elk\_ade}$                                                                                                    |
|                                | REG30 (LSB) – REG33 (MSB)                                                                                                    |
| Nominal symbol rate            | Nominal symbol rate, defined as $\mathbf{f}_{\text{symbol_rate}} * 2^{32} / \mathbf{f}_{\text{clk\_ade}}$                                                                                                    |
| f <sub>symbol_rate</sub>       | REG34 (LSB) – REG37 (MSB)                                                                                                    |
| CIC R                          | Receiver decimation factor from                                                                                                    |
| 210_10                         | f <sub>clk_adc</sub> to 8* f <sub>symbol_rate</sub> .                                                                                                    |
|                                | Valid range 1 - 16384                                                                                                    |
|                                | REG38 (LSB) – REG39 (MSB)                                                                                                    |
| Modulation                     | 0 = BPSK                                                                                                    |
| type                           | 1 = QPSK                                                                                                    |
|                                | 2 = OQPSK                                                                                                    |
|                                | REG40(5:0)                                                                                                    |
| Spectrum                       | Invert Q bit                                                                                                    |
| inversion                      | 0 = off                                                                                                    |
|                                | 1 = on                                                                                                    |
|                                | REG40(6)                                                                                                    |
| Periodic sync                  | Helpful in removing phase ambiguity                                                                                                    |
| marker<br>detection            | at the demodulator. Required for Turbo code decoder frame                                                                                                    |
| (NEW)                          | synchronization.                                                                                                    |
|                                | 0 = off                                                                                                    |
|                                | 1 = on                                                                                                    |
|                                | REG40(7)                                                                                                    |
| Root raised cosine filter      | 1 = 20%, 4 = 35%, 7 = 50%                                                                                                    |
| COSINC INICI                   |                                                                                                    |

| Frequency<br>acquisition<br>range (scan) | The demodulator natural frequency acquisition range is around 20% of the symbol range (depending on modulation, SNR). The frequency acquisition range can be extended by frequency scanning. Scanning steps are spaced (f <sub>symbol rate rx</sub> /4) apart. The user can thus trade-off acquisition time versus frequency acquisition range by specifying the number of scanning steps here. |
|------------------------------------------|----------------------------------------------------------------------------------------------------|
|                                          | For example, 4 steps yield a frequency acquisition range of +/- <b>f</b> <sub>symbol rate rx</sub> REG41                                                                                                    |
| V.34                                     | 0 = disabled                                                                                                    |
| descrambling                             | 1 = enabled                                                                                                    |
|                                          | REG44(1)                                                                                                    |
| Data formatting                          | 0 = NRZ-L                                                                                                    |
|                                          | 1 = NRZ-M                                                                                                    |
|                                          | 2 = NRZ-S                                                                                                    |
|                                          | REG44(6:4)                                                                                                    |
| Output selection                         | 1 = LAN TCP port 1025                                                                                                    |
| Selection                                | 2 = UDP                                                                                                    |
|                                          | 3 = serial data bit + bit clock,<br>J4 left connector.                                                                                                    |
|                                          | 4 = synchronous clock + serial data bit + data valid, J4 left connector.                                                                                                    |
|                                          | REG45(6:4)                                                                                                    |

| Error correction          |                                                |  |
|---------------------------|------------------------------------------------|--|
| FEC encoding              | '1' enabled, '0' bypassed                      |  |
|                           | Depending on the firmware loaded,              |  |
|                           | the FEC decoder is either                      |  |
|                           | - K=7 rate ½ Viterbi decoding, or - turbo code |  |
|                           | REG45(0)                                       |  |
| FEC decoding              | '1' enabled, '0' bypassed                      |  |
| enabled                   | REG44(0)                                       |  |
| Turbo code                | Preferred sizes: 14, 63, 250 Bytes             |  |
| encoder<br>Uncoded        | Must NOT be an integer multiple of             |  |
| payload size in<br>Bytes. | Maximum 254 Bytes.                             |  |
|                           | REG65                                          |  |
| Turbo code                | 0 = rate  1/3                                  |  |
| encoder rate              | 1 = rate  1/2                                  |  |
|                           | 2 = rate  2/3<br>3 = rate  3/4                 |  |
|                           | 4 = rate  4/5                                  |  |
|                           | 5 = rate  5/6                                  |  |
|                           | 6 = rate  6/7                                  |  |
|                           | 7 = rate  7/8                                  |  |
| Turbo code                | REG66(3:0) Encoded frame size in bits. For     |  |
| encoder                   | example: when payload size is 14,              |  |
| Encoded frame             | rate 1/3, the encoded frame size is            |  |
| size in bits              | 14*8*3 = 336 bits. Does not include            |  |
|                           | any periodic synchronization field.            |  |
|                           | REG67 LSB                                      |  |
|                           | REG68(6:0) (MSB)                               |  |
| Turbo code<br>decoder     | Preferred sizes: 14, 63, 250 Bytes             |  |
| Decoded                   | Must NOT be an integer multiple of 15          |  |
| payload size in           | Maximum 254 Bytes.                             |  |
| Bytes.                    | 25 . 25 . 25 . 25 . 25 . 25 . 25               |  |
|                           | REG69                                          |  |
| Turbo code decoder rate   | 0 = rate  1/3                                  |  |
| decoder rate              | 1 = rate  1/2<br>2 = rate  2/3                 |  |
|                           | 2 = rate  2/3<br>3 = rate  3/4                 |  |
|                           | 4 = rate  4/5                                  |  |
|                           | 5 = rate  5/6                                  |  |
|                           | 6 = rate  6/7                                  |  |
|                           | 7 = rate 7/8<br>REG70(3:0)                     |  |
| Turbo code                | Coded frame size in bits. For                  |  |
| decoder Coded             | example: when payload size is 14,              |  |
| frame size in bits        | rate 1/3, the coded frame size is              |  |
| Oits                      | 14*8*3 = 336 bits. Does not include            |  |
|                           | any periodic synchronization field.            |  |
|                           | REG71 LSB                                      |  |
|                           | REG72(6:0) (MSB)                               |  |

| Turbo code<br>decoder<br>maximum<br>number of | 1 – 15. Typical settings is 7.<br>Must be an odd number<br>REG73 |
|-----------------------------------------------|------------------------------------------------------------------|
| iterations                                    |                                                                  |

| Network Inte              | erface                                                                                                    |
|---------------------------|----------------------------------------------------------------------------------------------------|
| Parameters                | Configuration                                                                                                    |
| LAN MAC<br>address LSB    | REG236. To ensure uniqueness of MAC address. The MAC address most significant bytes are tied to the FPGA DNA ID. However, since Xilinx cannot guarantee the DNA ID uniqueness, this register can be set at the time of manufacturing to ensure uniqueness.  This byte is not overwritten when |
| Static IP<br>address      | importing configuration data.  4-byte IPv4 address.  Example: 0x AC 10 01 80 designates address 172.16.1.128  REG47 (MSB) - REG50 (LSB)                                                                                                    |
| Subnet mask               | REG51 (MSB) – REG54(LSB)                                                                                                    |
| Gateway IP<br>address     | REG55 (MSB) – REG58(LSB)                                                                                                    |
| Destination<br>IP address | 4-byte IPv4 address Destination IP address for UDP frames with decoded data. REG59 (MSB) – REG62(LSB)                                                                                                    |
| Destination ports         | REG63(LSB) – REG64(MSB)                                                                                                    |

(Re-)Writing to the last control register REG73 is recommended after a configuration change to enact the change.

## **Status Registers**

| Status Re             | zgisters —                              |
|-----------------------|-----------------------------------------|
| Parameters            | Monitoring                              |
| Hardware              | At power-up, the hardware platform      |
| self-check            | performs a quick self check. The result |
|                       | is stored in status registers SREG0-9   |
|                       | Properly operating hardware will result |
|                       | in the following sequence being         |
|                       | displayed:                              |
|                       | 01 F1 1D xx 1F 93 10 00 22 1F.          |
| LAN PHY ID            | 0x22                                    |
|                       | SREG8                                   |
| FPGA                  | SREG48(0): modulator                    |
| Configuration         | SREG48(1): demodulator                  |
| options               | SREG48(2): AWGN generation              |
| enabled in            | SREG48(3): error correction type:       |
| this active           | '0' for convolutional                   |
| firmware              | '1' for turbo code                      |
| Tx:                   | Saturation in the output signal path. 0 |
| Modulator             | when no saturation.                     |
| saturation            | These flags are reset upon reading this |
|                       | status register.                        |
|                       | SREG10(0)                               |
| Tx:                   | SREG10(0)<br>SREG11(LSB) – SREG13(MSB)  |
| Measured              | SKEUTI(LSB) – SKEUTS(MSB)               |
|                       |                                         |
| modulated             |                                         |
| signal                |                                         |
| power                 |                                         |
| Tx:                   | Approximation: noise power is           |
| Measured              | uniform over a range of +/- 2*symbol    |
| AWGN                  | rate                                    |
| power                 | SREG14(LSB) – SREG16(MSB)               |
| FEC decoder           | The burst-mode FEC decoder              |
| input BER measurement | computes the input BER prior to         |
| (convolutiona         | decoding. Mesasured in a frame. This    |
| l code)               | method works with any bit sequence.     |
|                       | SREG17 (LSB) - SREG19 (MSB)             |
| Viterbi               | (Only when convolutional FEC)           |
| decoder lock          | 0 = unlocked                            |
| status                | 1 = locked                              |
|                       | SREG20(0)                               |
| BER tester            | SREG20(2): 1 when the BERT is           |
| synchronized          | synchronized with the received PRBS-    |
| 7.                    | 11 test sequence.                       |
| Bit error rate        | Monitors the BER (number of bit         |
|                       | errors over 80,000 received bits) when  |
|                       | the modulator is sending a PRBS-11      |
|                       | test sequence.                          |
|                       | SREG21 (LSB) – SREG23 (MSB)             |
| AGC                   | Front-end AGC gain settings. 12-bit     |
|                       | unsigned. Inverted (0 for maximum       |
|                       | gain)                                   |
|                       | SREG24 (LSB)                            |
|                       | SREG25(3:0) (MSB)                       |
| Carrier               | Residual frequency offset with respect  |
| frequency             | to the nominal carrier frequency. Part  |
| offset1               | 1/2.                                    |
| 0115011               | Includes receiver frequency scanning    |
|                       | morades received frequency scalling     |

|                      | and carrier tracking loop.                           |
|----------------------|------------------------------------------------------|
|                      | 32-bit signed integer expressed as                   |
|                      | fcerror * 2 <sup>32</sup> / f <sub>clk_rx</sub>      |
|                      | SREG26 (LSB) – SREG29 (MSB)                          |
| Carrier              | Residual frequency offset with respect               |
| frequency            | to the nominal carrier frequency. Part               |
| offset2              | 2/2.                                                 |
|                      | Includes FFT-based frequency                         |
|                      | measurement (fixed after acquisition)                |
|                      | 32-bit signed integer expressed as                   |
|                      | fcerror * 2 <sup>31</sup> / f <sub>symbol_rate</sub> |
|                      | SREG30 (LSB) – SREG33 (MSB)                          |
| Inverse              | A measure of noise over signal power.                |
| SNR                  | 0 represents a noiseless signal. Valid               |
|                      | only when demodulator is locked.                     |
|                      | SREG34 (LSB)                                         |
| Demod status         | Bit 0: carrier lock                                  |
|                      | Bit 1: rx signal presence                            |
|                      | Bit 2: Start of frame lock (most                     |
|                      | reliable status)                                     |
|                      | SREG36                                               |
| Input                | The input sampling rate is measured                  |
| sampling rate        | and displayed here. The frequency                    |
|                      | measurement accuracy is a function                   |
|                      | of the internal clock stability.                     |
|                      |                                                      |
|                      | The measurement is expressed in Hz.                  |
|                      |                                                      |
|                      | SREG49 (LSB) – SREG52(MSB)                           |
| TCP-IP Con           | nection Monitoring                                   |
| Parameters           | Monitoring                                           |
| MAC address          | Unique 48-bit hardware address                       |
|                      | (802.3). In the form                                 |
|                      | SREG40:SREG41:SREG42:                                |
|                      | :SREG45                                              |
| Ethernet MAC bad CRC | SREG46 (LSB) – SREG47(MSB)                           |
| counter              |                                                      |

Counter

Multi-byte status variables are latched upon (re-)reading SREG7.

# ComScope Monitoring <a></a>

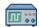

Key internal signals can be captured in real-time and displayed on a host computer using the ComScope feature of the ComBlock Control Center. Click on the button to start, then select the signal traces and trigger are defined as follows:

| Trace 1 signals                                                                     | Format                | Nomina<br>l<br>samplin<br>g<br>rate | Buffer length (samples      |
|-------------------------------------------------------------------------------------|-----------------------|-------------------------------------|-----------------------------|
| 1: I-channel<br>input, directly<br>from ADC<br>(could be at IF)                     | 8-bit<br>signed       | ADC clock fclk_adc                  | 512                         |
| 2:Demodulate<br>d I-channel<br>(center of eye<br>diagram)                           | 8-bit<br>signed       | 1<br>samples/<br>symbol             | 512                         |
| 3: front-end<br>AGC                                                                 | 8-bit<br>unsigne<br>d | 2<br>samples/<br>symbol             | 512                         |
| 4: Symbol<br>timing loop:<br>accumulated<br>timing<br>correction                    | 8-bit<br>signed       | 1<br>sample /<br>symbol             | 512                         |
| 5: Tx bit stream<br>before NRZ<br>and FEC<br>encoding                               | 8-bit<br>signed       | 1<br>sample /<br>symbol             | 512                         |
| Trace 2 signals                                                                     | Format                | Nomina l samplin g rate             | Buffer length (samples      |
| 1: Input Q<br>signal                                                                | 8-bit<br>signed       | ADC clock f <sub>clk_adc</sub>      | 512                         |
| 2: I signal after<br>AGC,<br>frequency<br>translation to<br>baseband,<br>decimation | 8-bit<br>signed       | Input<br>samplin<br>g rate/R        | 512                         |
| 3: Carrier tracking loop:                                                           | 8-bit                 | 1 sample<br>/ symbol                | 512                         |
| accumulated phase correction                                                        | signed                | / symbol                            |                             |
|                                                                                     | 8-bit unsigne d       | 1 sample/symbol                     | 512                         |
| phase correction                                                                    | 8-bit<br>unsigne      | 1 sample/                           | 512<br>512<br><b>Buffer</b> |

| signals                                                          |                 | l<br>samplin<br>g<br>rate | length<br>(samples<br>) |
|------------------------------------------------------------------|-----------------|---------------------------|-------------------------|
| 1: Rx bit<br>stream after<br>FEC and NRZ<br>decoding             | 8-bit<br>signed | 1<br>sample /<br>symbol   | 512                     |
| 2: Tx<br>waveform, I-<br>channel after<br>modulation and<br>AWGN | 8-bit<br>signed | f <sub>clk_adc</sub>      | 512                     |
| 3: Tx<br>waveform, Q-<br>channel after<br>modulation and<br>AWGN | 8-bit<br>signed | f <sub>clk_ade</sub>      | 512                     |

Signals sampling rates can be changed under software control by adjusting the decimation factor and/or selecting the  $\mathbf{f}_{clk\_adc}$  demod clock as real-time sampling clock.

In particular, selecting the  $f_{clk\_adc}$  demod clock as real-time sampling clock allows one to have the same time-scale for all signals.

The ComScope user manual is available at www.comblock.com/download/comscope.pdf.

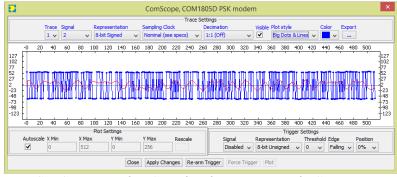

ComScope Window Sample: showing internal PSK *demodulator signals (blue = center of symbol,* red = baseband received waveform)

## **Digital Test Points**

| Test   | Definition                                |
|--------|-------------------------------------------|
| Point  |                                           |
| J4/A18 | BER tester synchronized                   |
| J4/A19 | BER tester matched filter output (detects |
|        | start of PRBS11 sequence)                 |
| J4/A20 | Byte error detected by BER tester         |
| J4/A21 | Transmit start of frame                   |
| J4/A22 | Modulator saturation                      |
| J4/A23 | Receiver SOF locked                       |
| J4/A24 | Demod signal presence detected at FFT     |

| J4/A25 | Demodulator recovered carrier/center      |
|--------|-------------------------------------------|
|        | frequency                                 |
| J4/A26 | Demodulator recovered symbol timing error |
|        | frequency                                 |

These test points can be placed in high-impedance by setting control register REG46(0) to '0'.

# **Options**

Several interface types are supported through multiple firmware options. All firmware versions are on the supplied CD-ROM and can also be downloaded from

http://www.comblock.com/download.html

Changing the firmware option requires loading the firmware once using the ComBlock control center, then switching between the stored firmware versions The selected firmware option is automatically reloaded at power up or upon software command within 18 seconds

| Option | Definition                                                                                                    |
|--------|----------------------------------------------------------------------------------------------------|
| -A     | J8 right connector: 2*12-bit unsigned (offset binary) output samples to an external dual DAC. This interface is compatible with the COM-2001 dual 10-bit DACs. (maximum 125 MSamples/s)         |
|        | J4 left connector: 2*12-bit input, COM-30XX compatible receiver                                                                                                    |
| -B     | Receiver-only.                                                                                                    |
|        | J8 right connector: 2*12-bit input samples.                                                                                                    |
|        | Input compatible with COM-30xx receivers                                                                                                    |
|        | J4 left connector: synchronous serial receiver output bit stream.                                                                                                    |
| -C     | J8 right connector: 2*16-bit output samples, 2*12-bit input samples. This interface is compatible with the COM-3504 dual Analog<->Digital Conversions. Maximum 160 MSamples/s.                  |
|        | J4 left connector: synchronous serial modem input and output bit streams.                                                                                                    |
| -D     | J8 Right connector: 2*16-bit LVDS output samples. This interface is compatible with the COM-4009 broadband RF modulator.                                                                        |
|        | J4 left connector: 2*12-bit input, COM-30XX compatible receiver                                                                                                    |
| -E     | J8 right connector: 2*14-bit unsigned (offset binary) output samples to an external dual DAC. This interface is compatible with the COM-4004 70 MHz [0.2 - 88 MHz] IF modulator, 50 MSamples/s. |

11

|    | J4 left connector: 2*12-bit input, COM-30XX compatible receiver                                                                                                    |
|----|----------------------------------------------------------------------------------------------------|
| -F | Transmitter-only                                                                                                    |
|    | J8 Right connector: 2*16-bit LVDS output samples. This interface is compatible with the COM-4009 broadband RF modulator.                                                             |
|    | J4 left connector: synchronous serial transmitter input bit stream.                                                                                                    |
| -G | Demodulator-only (no error correction). J4 left connector: 2*12-bit input, COM- 30XX compatible receiver J8 right connector for demodulator I/Q 4- bit soft-quantized samples. (NEW) |

## Operation

#### **Transmitter Inputs**

The transmitter supports two input types:

- 1. A TCP connection from a remote TCP client over Gigabit Ethernet (10/100/1000 Mbps). The modem comprises a TCP server listening at port 1024. The TCP protocol ensures a proper flow control, without any underflow or overflow, as long as the TCP client sends data as fast as allowed by the TCP connection.
- 2. Clock synchronous serial data through the left connector if available [the left connector could also be used by other modules]. The transmit data flow is controlled by a "Clear-To-Send" flag from the modulator. The data source should stop sending new data when the CTS\_OUT flag is low.

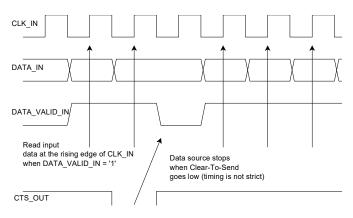

# Pseudo-Random Bit Stream (Test Pattern)

A periodic pseudo-random sequence can be used as modulator source instead of the input data stream. A typical use would be for end-to-end bit-error-rate measurement of a communication link. The sequence is 2047-bit long maximum length sequence generated by a 11-tap linear feedback shift register:

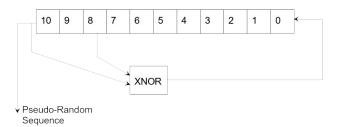

### **Constellation: Symbol Mapping**

The packing of serial data stream into symbols is done with the Most Significant bit first.

#### **BPSK**

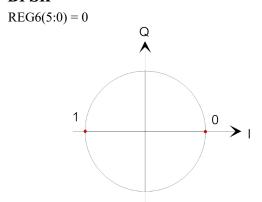

### **QPSK**

REG6(5:0) = 1 Gray encoding.

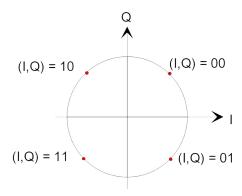

#### **Format Conversion**

Serial to parallel conversion occurs at the interface between the modem and the LAN. The general rule is that the first received bit is placed at the MSb position in the byte.

## **Output Spectrum**

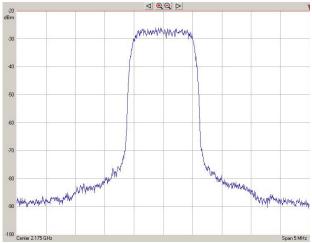

QPSK output spectrum 1MSymbols/s (output of COM-4009 RF modulator, 2.175GHz)

## BER vs Eb/No

The plot below shows near-theoretical performance for the PSK demodulators without error correction.

Bit error probability curve for BPSK/QPSK modulation

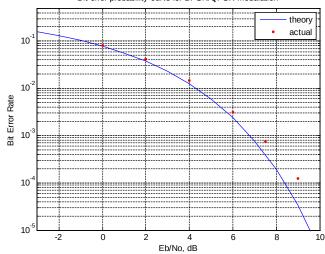

BER performance, demodulator only (no FEC)

#### **Receiver Outputs**

The receiver supports four output types:

- 1. A TCP server listening/waiting for a client connection over Gigabit Ethernet (10/100/1000 Mbps) at port 1025. Once the remote client is connected, the receiver forwards the demodulated data stream to the TCP client.
- 2. A UDP server sending frames to the user-specified destination IP address. UDP frames are sent when upon receiving 1024 bytes of data or after 0.5 second, whichever event comes first. The UDP frame format is as follows:
  16-bit frame size
  16-bit frame counter
  12 null bytes

#### **Phase Ambiguity Resolution**

up to 1024 data bytes.

The QPSK demodulator exhibits an inherent 0/90/180/270 phase ambiguity. To resolve this ambiguity, a periodic 32-bit synchronization word (0x5A0FBE66) is transmitted at the start of every frame and detected at the receiver. The frame size depends on the FEC codec selection:

- 2048+32 bit for convolutional code or no FEC, or
- one, two, four or eight turbo code encoder frames

## **Bit Timing Tracking**

A first order loop is capable of acquiring and tracking bit timing differences between the transmitter and the receiver of at least  $\pm$  50 ppm.

#### **AGC**

To maintain linearity throughout the receive path, several AGC loops control the signal level. While most AGC loops are internal, an additional AGC loop is dedicated to controlling an RF front-end.

The purpose of this AGC is to prevent saturation at the external A/D converter(s) while making full use of the A/D converter(s) dynamic range. The controlling analog signal is J4.B13 or J8.B13.

#### **Load Software Updates**

From time to time, ComBlock software updates are released.

To manually update the software, highlight the ComBlock and click on the Swiss army knife button.

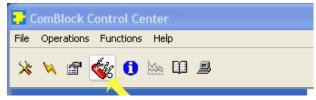

The receiver can store multiple personalities. The list of personalities stored within the ComBlock Flash memory will be shown upon clicking on the Swiss army knife button.

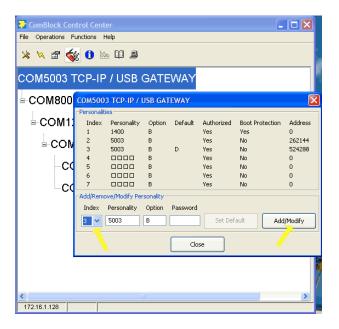

The default personality loaded at power up or after a reboot is identified by a 'D' in the Default column. Any unprotected personality can be updated while the Default personality is running. Select the personality index and click on the "Add/Modify" button.

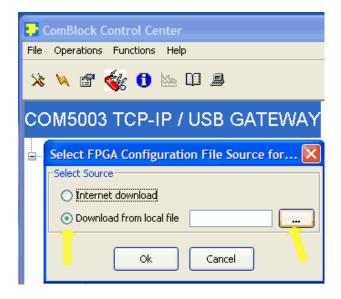

The software configuration files are named with the .bit extension. The bit file can be downloaded via the Internet, from the ComBlock CD or any other local file.

The option and revision for the software currently running within the FPGA are listed at the bottom of the advanced settings window.

#### Recovery

This module is protected against corruption by an invalid FPGA configuration file (during firmware upgrade for example) or an invalid user configuration. To recover from such occurrence, connect a jumper in J3 and during power-up. This prevents the FPGA configuration and restore USB communication [LAN communication is restored only if the IP address is known/defined for the personality index selected as default]. Once this is done, the user can safely re-load a valid FPGA configuration file into flash memory using the ComBlock Control Center.

#### **UDP** Reset

Port 1029 is open as a UDP receive-only port. This port serves a single purpose: being able to reset the modem (and therefore the TCP-IP connection) gracefully. This feature is intended to remedy a common practical problem: it is a common occurrence for one side of a TCP-IP connection to end abnormally without the other side knowing that the connection is broken (for example when a client 'crashes'). In this case, new connections cannot be established without first closing the previous ones.

The problem is particularly acute when the COM-1805 is at a remote location.

The command "@001RST<CR><LF>" sent as a UDP packet to this port will reset all TCP-IP connections within the COM-1805.

TCP-IP connections can also be cleared remotely from the ComBlock Control Center as illustrated below:

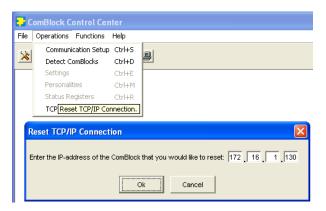

# Troubleshooting Checklist

- 1. The module is performs self-checks at power up. Click on to display the status registers. Properly operating hardware will result in the following sequence being displayed: SREG0-SREG8 = 01 F1 1D xx 1F 93 10 00 22.
- 2. Check status register SREG4 bits 0-5: if not 111111, the power supply voltage may be outside the nominal range of 4.9 to 5.5V.
- 3. Demodulator can't achieve lock even at high signal-to-noise ratios:
  - Make sure the modulator baseband I/Q signals do not saturate, as such saturation would strongly distort the modulation phase information. (this is a phase demodulator!)

#### VHDL code

The FPGA code is written in VHDL. It does not use any IP core or third-party software.

It occupies the following FPGA resources (when including modulator, demodulator, turbo code, AWGN):

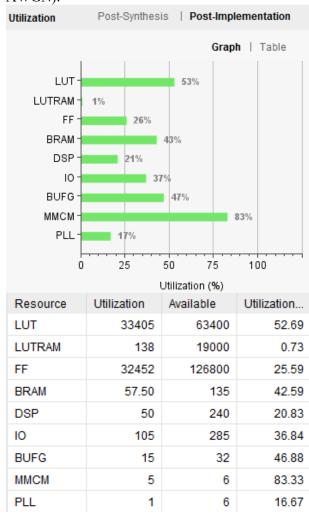

#### Interfaces

| ADC/DAC Interface   | Definition                          |
|---------------------|-------------------------------------|
| ADC_SAMPLE_CLKOUT_P | ADC sampling clock output:          |
| ADC_SAMPLE_CLKOUT_N | 160 MHz.                            |
| ADCx_DATA_IN[13:2]  | ADCx digital samples input.         |
|                     | 12-bit unsigned (also known         |
|                     | as "offset binary") format.         |
|                     | The two least significant bits      |
|                     | (1:0) are unused (reserved for      |
|                     | future use).                        |
|                     | 0x0000: lowest output level         |
|                     | 0x3FFF: highest output level        |
|                     | $0x1FFF$ or $0x2000 \approx center$ |
|                     | level                               |
|                     | CMOS $0 - 3.3$ V.                   |

16

|                        | Read at the rising edge of ADCx SAMPLE CLK OUT.        |
|------------------------|--------------------------------------------------------|
|                        | ADCA_SAIVII LE_CLK_OUT.                                |
| ADCx_SAMPLE_<br>CLK_IN | Sampling clock input.                                  |
| CLK_IIV                | Pinpoints the center of the                            |
|                        | ADCx_DATA_IN bits for                                  |
|                        | reclocking at the receiving                            |
|                        | Index x is 1 or 2                                      |
|                        | $\frac{1}{1}$ CMOS 0 – 3.3V.                           |
| DAC_SAMPLE_CLKOUT_P    | DAC sampling clock output.                             |
| DAC_SAMPLE_CLKOUT_N    | Sets the DAC sampling rate.                            |
|                        | 0-3.3V LVCMOS differential                             |
|                        | signal. 160 Msamples/s                                 |
| DACx_DATA_OUT[15:0]    | DACx digital samples output.                           |
|                        | 16-bit unsigned (also known                            |
|                        | as "offset binary") format. 0x0000: lowest input level |
|                        | 0xFFFF: highest input level                            |
|                        | $0x7FFF$ or $0x8000 \approx center$                    |
|                        | level                                                  |
|                        | CMOS $0 - 3.3$ V.                                      |
|                        | Read at the rising edge of                             |
|                        | DAC_SAMPLE_CLK_IN                                      |
| AUX_SPI[5:1]           | SPI interface to control the                           |
|                        | two auxiliary DACs and ADC                             |
|                        | in real-time. See AD5621 serial 12-bit                 |
|                        | DAC specifications.                                    |
|                        | See AD7276 serial 12-bit                               |
|                        | ADC specifications.                                    |

## Operating input voltage range

| -              | -              | _     |
|----------------|----------------|-------|
| Supply voltage | +4.5V min, +12 | V max |
|                | 650mA tvp.     |       |

#### **Absolute Maximum Ratings**

| Supply voltage          | -0.5V min, +20V max  |
|-------------------------|----------------------|
| 98-pin connector inputs | -0.5V min, +3.6V max |

#### **Important:**

The I/O signals connected directly to the FPGA are NOT 5V tolerant!

#### Mechanical Interface

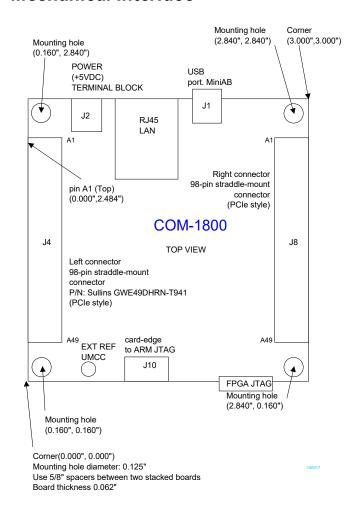

#### **Schematics**

The board schematics are available on-line at http://comblock.com/download/com\_1800schematics.pdf

#### **Pinout**

#### **USB**

The USB port is equipped with mini type AB connectors. (G = GND). The COM-1805 acts as a USB device.

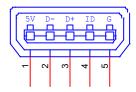

17

#### **Left Connector J4**

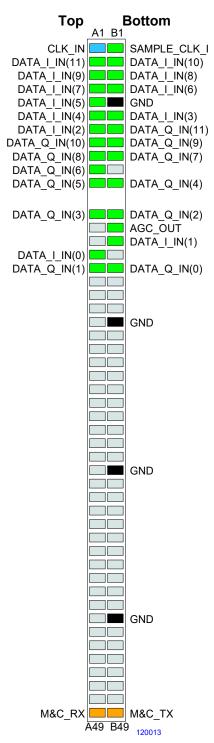

2\*12-bit baseband input samples, compatible with COM-30xx receivers (-A/-D firmware options)

#### **Left Connector J4**

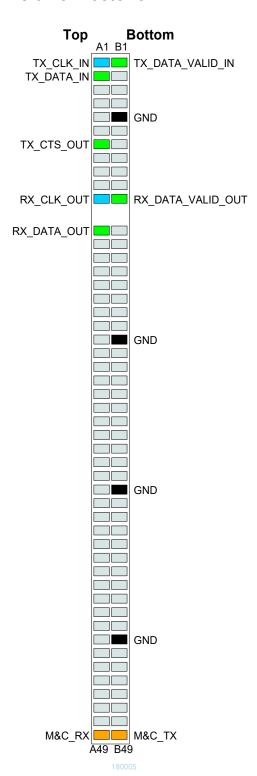

Modem synchronous serial input/output data, compatible with other digital ComBlock modules (COM-1800, etc). (-B/-C firmware options)

## **Right Connector J8**

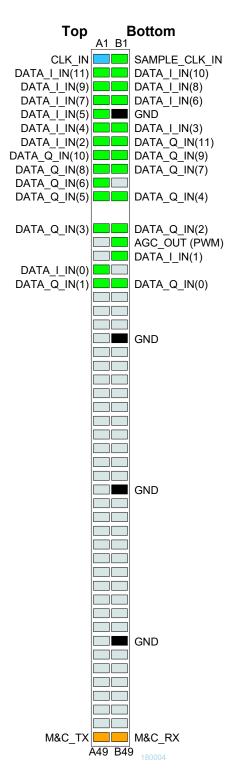

2\*12-bit baseband input samples, compatible with COM-30xx receivers (-B firmware option)

## **Right Connector J8**

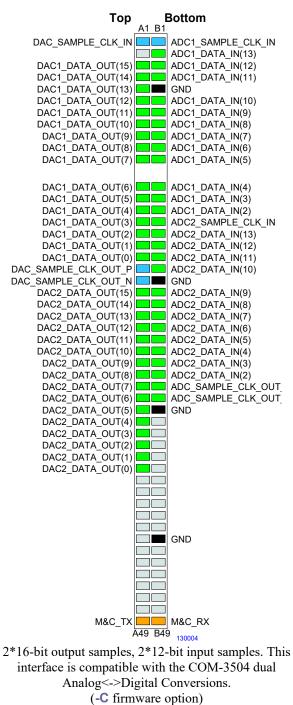

## **Right Connector J8**

#### Top **Bottom** A1 B1 CLK OUT SAMPLE CLK OUT DATA\_I\_OUT(9) DATA\_I\_OUT(8) DATA\_I\_OUT(6) DATA\_I\_OUT(7) DATA\_I\_OUT(5) \_\_\_\_\_. DATA\_I\_OUT(3) \_\_\_\_\_. DATA | OUT(4) GND DATA I\_OUT(2) DATA\_I\_OUT(1) DATA I OUT(0) DATA Q OUT(8) DATA Q OUT(6) DATA Q OUT(9) DATA\_Q\_OUT(7) DATA Q OUT(5) DATA\_Q\_OUT(4) NC DATA\_Q\_OUT(3) DATA\_Q\_OUT(2) DATA Q OUT(1) DATA\_Q\_OUT(0) DAC CLK OUT 15 **GND** 20 25 30 GND 35 40 **GND** 45 M&C RX M&C\_TX A49 B49

This interface is compatible with the COM-2001 dual DACs. (-A firmware option)

## **Right Connector J8**

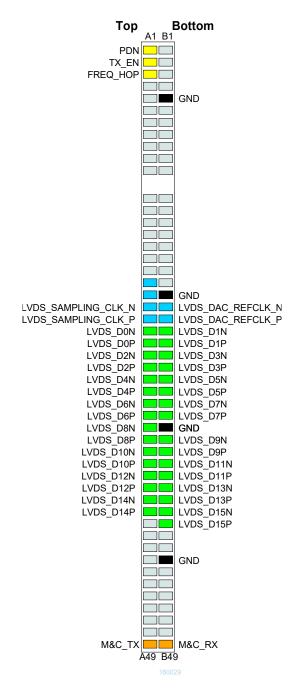

This interface is compatible with the COM-4009 RF modulator (-D firmware option)

#### **Right Connector J8**

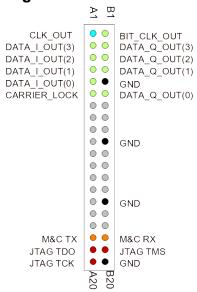

This interface emulates the COM-1001 demodulator output. (-G firmware option)

#### I/O Compatibility List

(not an exhaustive list)

| Right connector (J9)                              |
|---------------------------------------------------|
| COM-3504 Dual Analog <-> Digital Conversions      |
| 2*16-bit 250 MSamples/s                           |
| COM-4009 400 MHz – 4.4 GHz Broadband RF           |
| modulator                                         |
| COM-30xx RF/IF/Baseband receivers for frequencies |
| ranging from 0 to 3 GHz.                          |
| COM-2001 digital-to-analog converter (baseband).  |
| COM-5404 IP gateway / router                      |

#### **Configuration Management**

This specification is to be used in conjunction with VHDL software revision 1 and ComBlock control center revision 3.13g and above.

It is possible to read back the option and version of the FPGA configuration currently active. Using the ComBlock Control Center, highlight the COM-1805 module, then go to the advanced settings. The option and version are listed at the bottom of the configuration panel.

For the latest data sheet, please refer to the **ComBlock** web site: <a href="http://www.comblock.com/download/com1805.pdf">http://www.comblock.com/download/com1805.pdf</a>. These specifications are subject to change without notice.

For an up-to-date list of **ComBlock** modules, please refer to http://www.comblock.com/product\_list.html .

## ComBlock Ordering Information

COM-1805 PSK modem

ECCN: 5A991.b.1

MSS • 845 Quince Orchard Boulevard Ste N• Gaithersburg, Maryland 20878-1676 • U.S.A. Telephone: (240) 631-1111

E-mail: sales@comblock.com